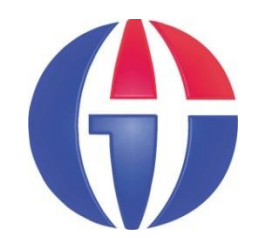

## **YBS514**  Mühendislikte İstatistik Yöntemler

## **Bölüm 9 Korelasyon, Regr esyon ve Eğri Uydurma**

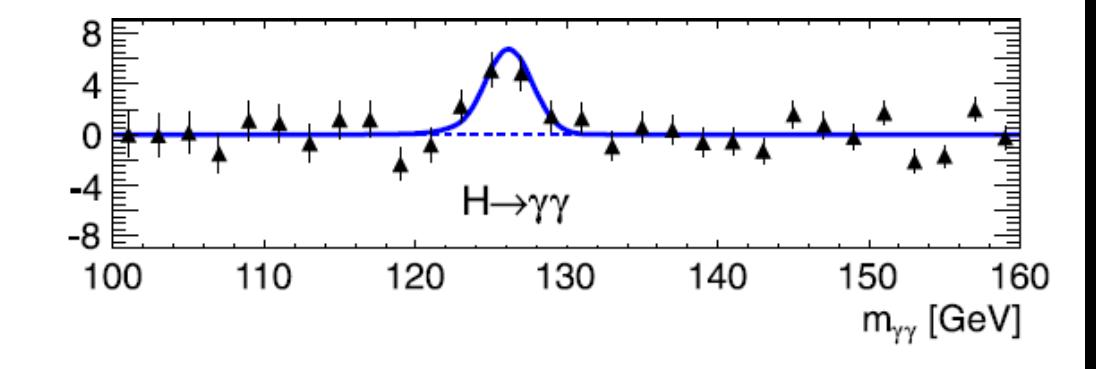

**http://www1.gantep.edu.tr/~bingul/stat**

#### **Gaziantep Üniversitesi**

*Yönetim Bilişim Sistemleri*

*Tezsiz Yüksek Lisans Programı*

**Aralık 2020**

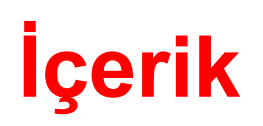

- **Korelasyon**
- **-** Doğrusal Regresyon
- Eğri Uydurma

**Korelasyon (Correlation)** İki değişkenli veriler için **korelasyon katsayısı** (ρ), söz konusu değişkenler arasında doğrusal bir ilişki olup olmadığı konusunda bize bilgi verir.

Boyutu *n* olan iki değişkenli bir veri düşünelim:

$$
Z = \{ (x_1, y_1), (x_2, y_2), (x_3, y_3), \dots, (x_n, y_n) \}
$$

Korelasyon katsayısı aşağıdaki formülle tanımlıdır:

$$
\rho = \frac{\overline{xy} - \overline{x} \cdot \overline{y}}{s_x s_y}
$$

$$
\overline{xy} = \frac{1}{n} \sum_{i=1}^{n} x_i y_i
$$
  $\overline{x} = \frac{1}{n} \sum_{i=1}^{n} x_i$   $\overline{y} = \frac{1}{n} \sum_{i=1}^{n} y_i$ 

$$
s_x = \sqrt{\frac{1}{n-1} \sum_{i=1}^{n} (x_i - \overline{x})^2} \qquad s_y = \sqrt{\frac{1}{n-1} \sum_{i=1}^{n} (y_i - \overline{y})^2}
$$

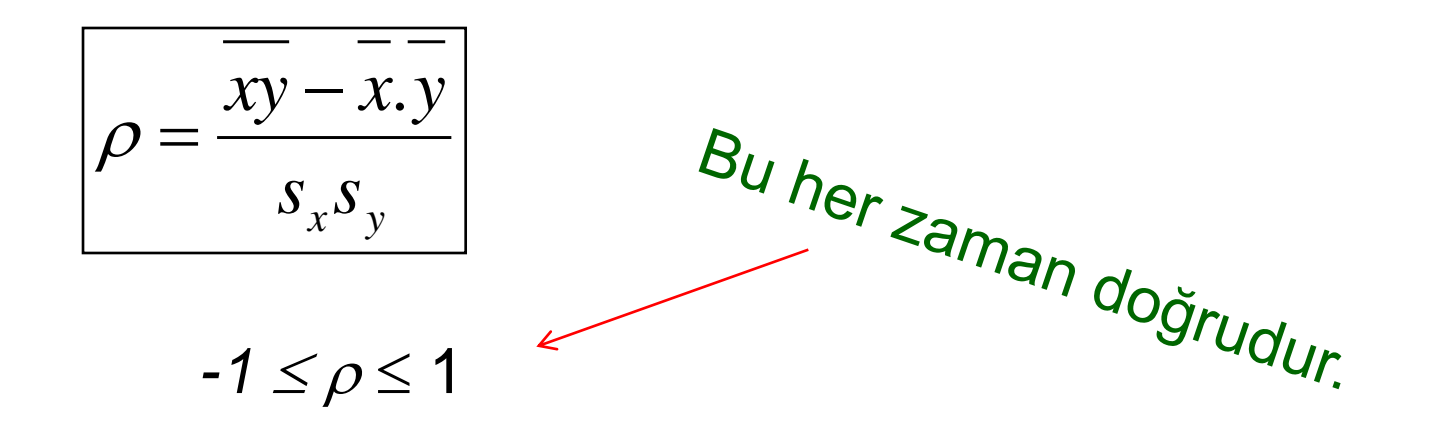

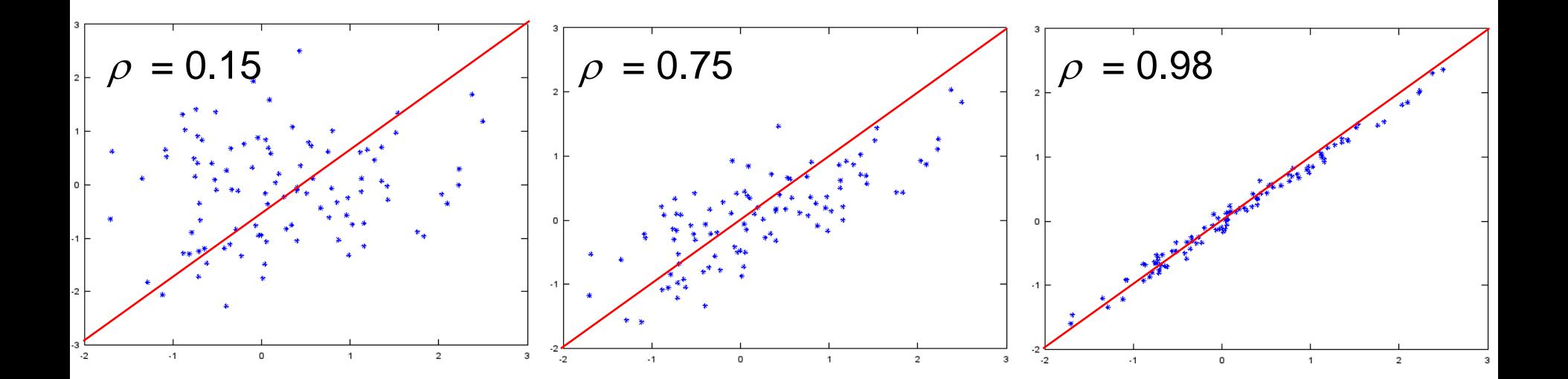

Eğer bir korelasyon(=doğrusal ilişki) yoksa  $\rho = 0$ Eğer tam korelasyon(=doğrusal ilişki) varsa  $\rho = \pm 1$ 

 $-1 \leq \rho \leq 1$ 

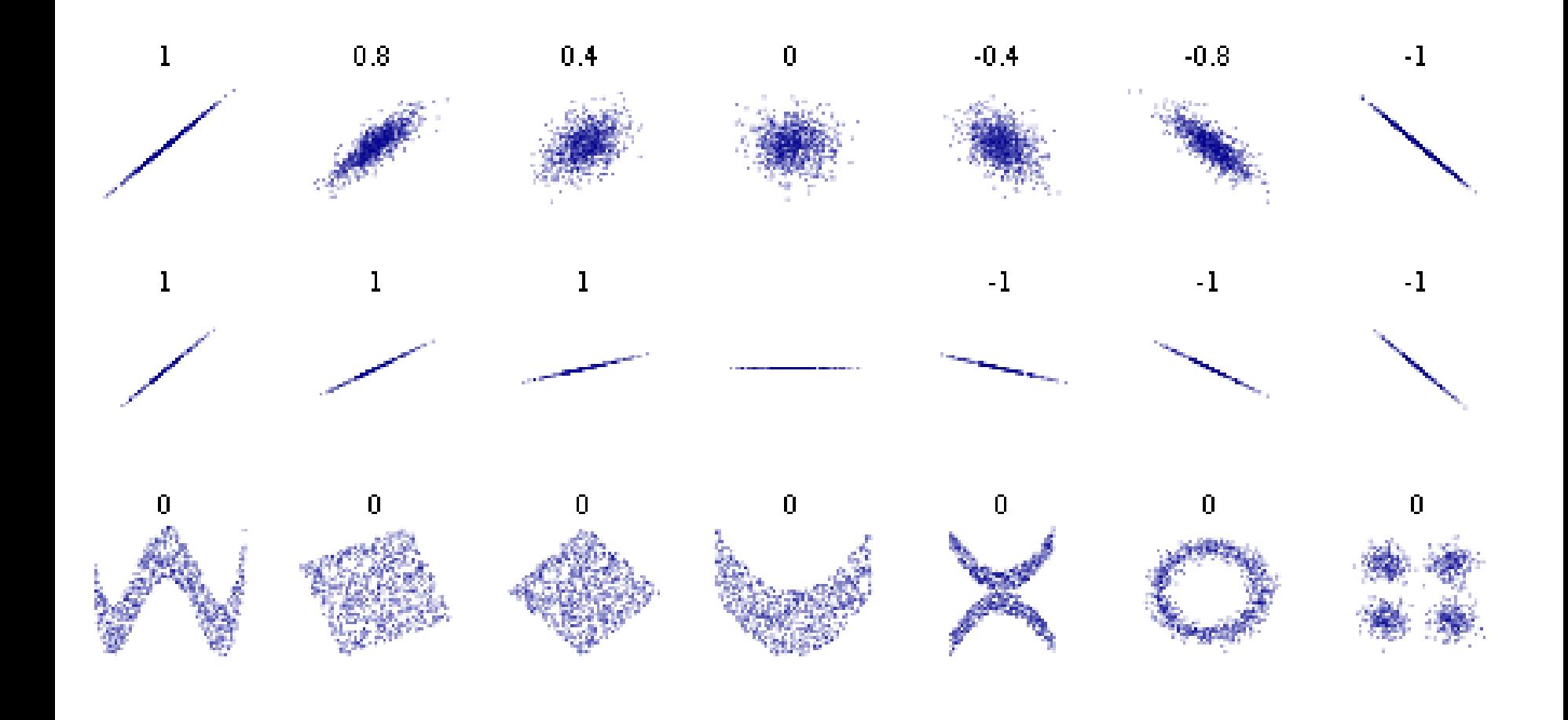

### **Örnek 1:**

Sanayi tipi soğutucular uzun süre bozulmadan gıda ürünleri saklayabilir. Bir mühendis, soğutucu içindeki rüzgar hızı (*R*) ile soğutucu içindeki sıcaklık (*T*) arasındaki bir korelasyon olup olmadığını anlamak için yanda verilen veriyi topluyor.

- (a) Verinin dağlım grafiğini çizin.
- (b) Korelasyon katsayısını hesaplayın.
- (c) Sonucu yorumlayın.

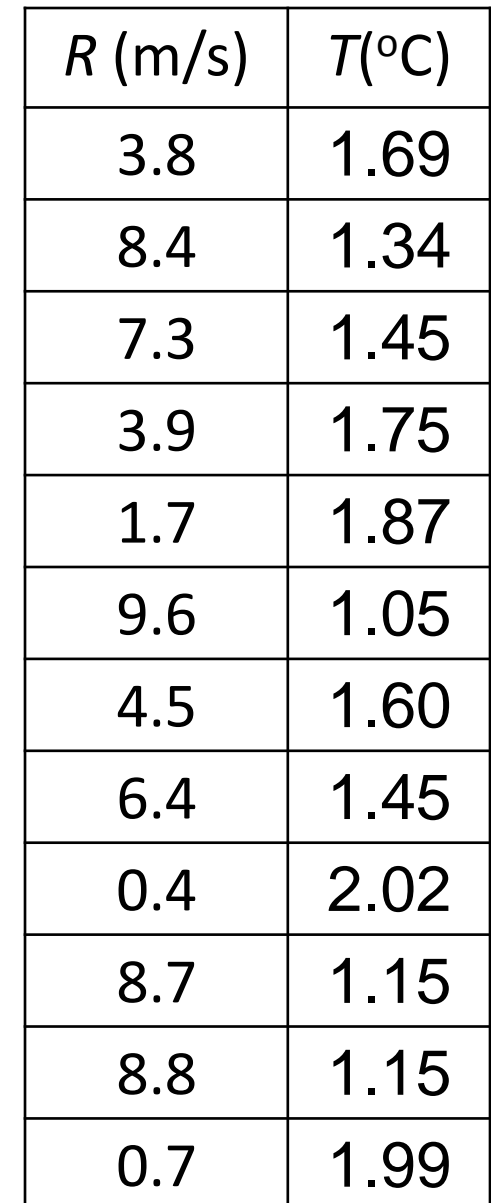

#### **Örnek1 - devam:**

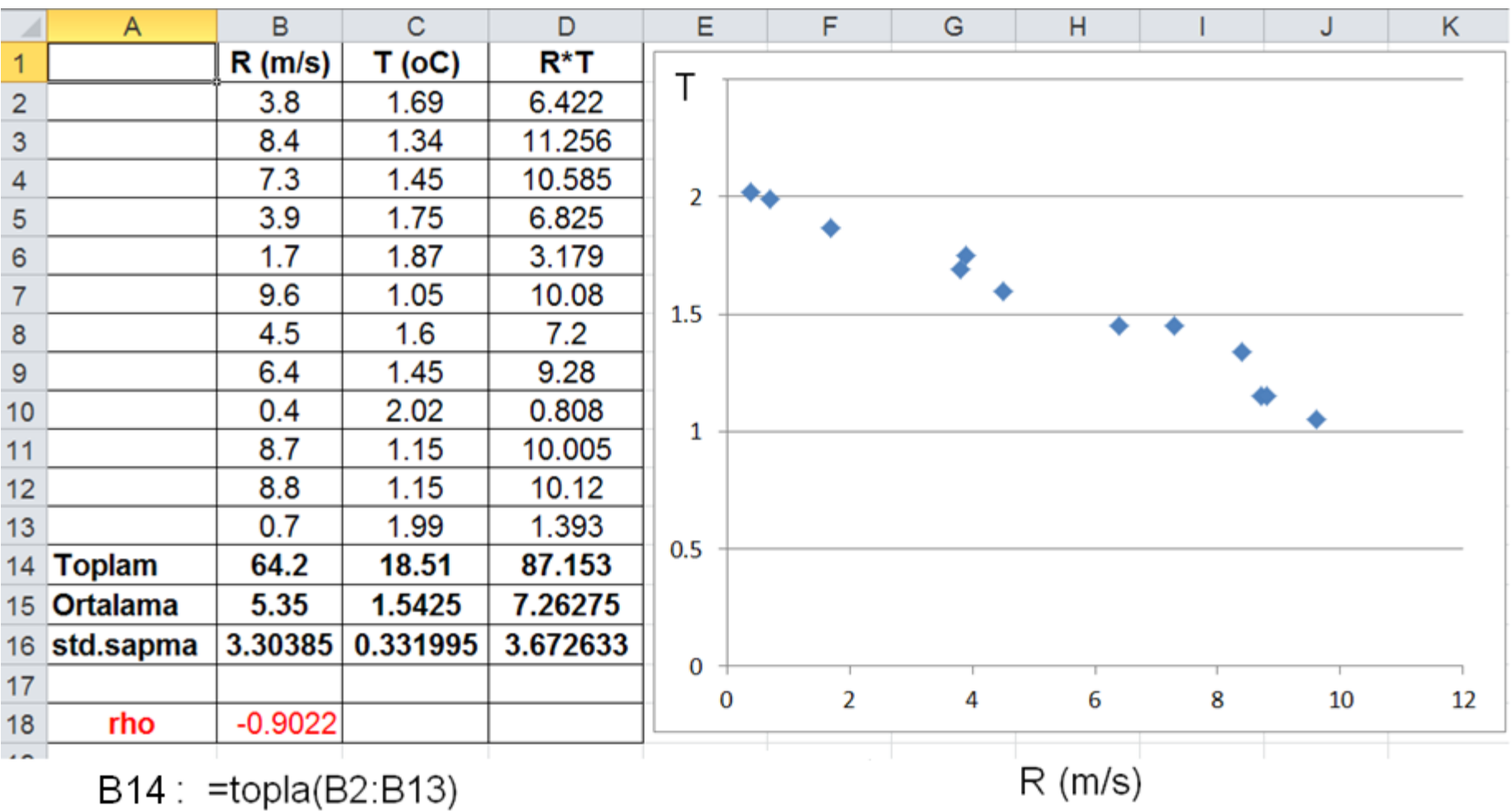

 $B15: = \text{ortalama}(B2:B13)$ 

 $B16: = stdsapma(B2:B13)$ 

**rho = -0.9** R ve T arasında negatif yönde güçlü bir doğrusal korelasyon olduğunu göstermektedir.

## **Sen Çöz**

Bir hastanede doğan 250 bebeğin ağırlıkları belli aylarda ölçülmüş ve yandaki tabloya kaydedilmiştir. Aşağıdaki ikili veriler arasındaki korelasyon katsayılarını hesaplayın.

- (a) Ay ve erkek bebek
- (b) Ay ve kız bebek
- (c) Erkek bebek ve kız bebek

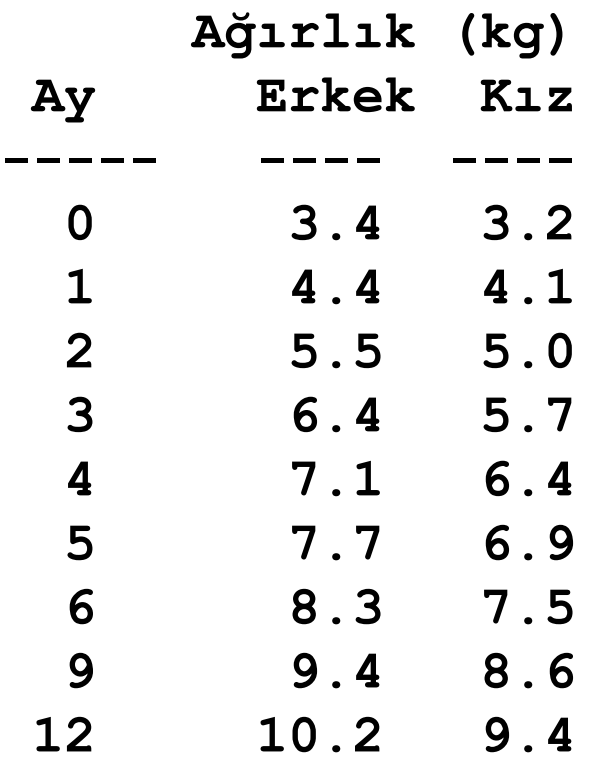

**Doğrusal Regresyon (Linear Regression)**

## **Problem**

 Gerçek veriler genellikle kesiklidir. Bazı uygulamalarda ara değerleri tahmin etmek gerekir.

*Bir otomobilin güvenli durma mesafesi (d) onun hızının (v) bir fonksiyonudur. Bu ilişkiyi belirlemek için aşağıdaki veriler toplanmıştır.*

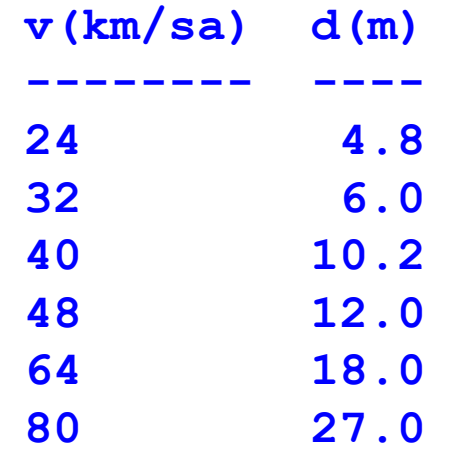

*Buna göre araç 50 km/sa hızla giderken güvenli durma mesafesi nedir?*

 Bu kısımda en küçük kareler yöntemi kullanılarak doğrusal regresyon analizi ele alnınacaktır.

Deneysel veriler için en uygun doğruyu bulmaya regresyon analizi denir.

*Deneysel veriler*

**x y** 10 **--- ---** 9  $\mathbf{x}_1$   $\mathbf{y}_1$ model function  $\mathbf{X}_2$   $\mathbf{Y}_2$ 8 **. .**  $\mathcal{V}$ data point **. . . .** 6  $X_n$   $Y_n$ 5 5  $\overline{c}$ 3  $Hata = D_i = y_i - y_{model}$ 4  $\boldsymbol{\mathcal{X}}$ 

**Amaç:** deneysel veri noktalarını (x<sub>i</sub>, y<sub>i</sub>),

 $y = ax + b$ 

formundaki bir fonksiyona uydurmak (a ve b değerleri bulmak). Hataların karelerini toplayalım

$$
S = \sum_{i=1}^{n} D_i^2 = \sum_{i=1}^{n} (y_i - y_{\text{model}})^2
$$

$$
S = \sum_{i=1}^{n} (y_i - ax_i - b)^2
$$

Bu toplamı en küçük hale getirelim:

$$
\frac{\partial S}{\partial a} = 0 \qquad \frac{\partial S}{\partial b} = 0
$$

Biraz cebirden sonra, en uygun a ve b değerini elde etmiş oluruz:

$$
a = \frac{n \sum x_i y_i - (\sum x_i)(\sum y_i)}{n \sum x_i^2 - (\sum x_i)^2}
$$
\n
$$
b = \frac{(\sum x_i^2)(\sum y_i) - (\sum x_i)(\sum x_i y_i)}{n \sum x_i^2 - (\sum x_i)^2}
$$

Fit kalitesi (*r* <sup>2</sup> = regresyon katsayısı)

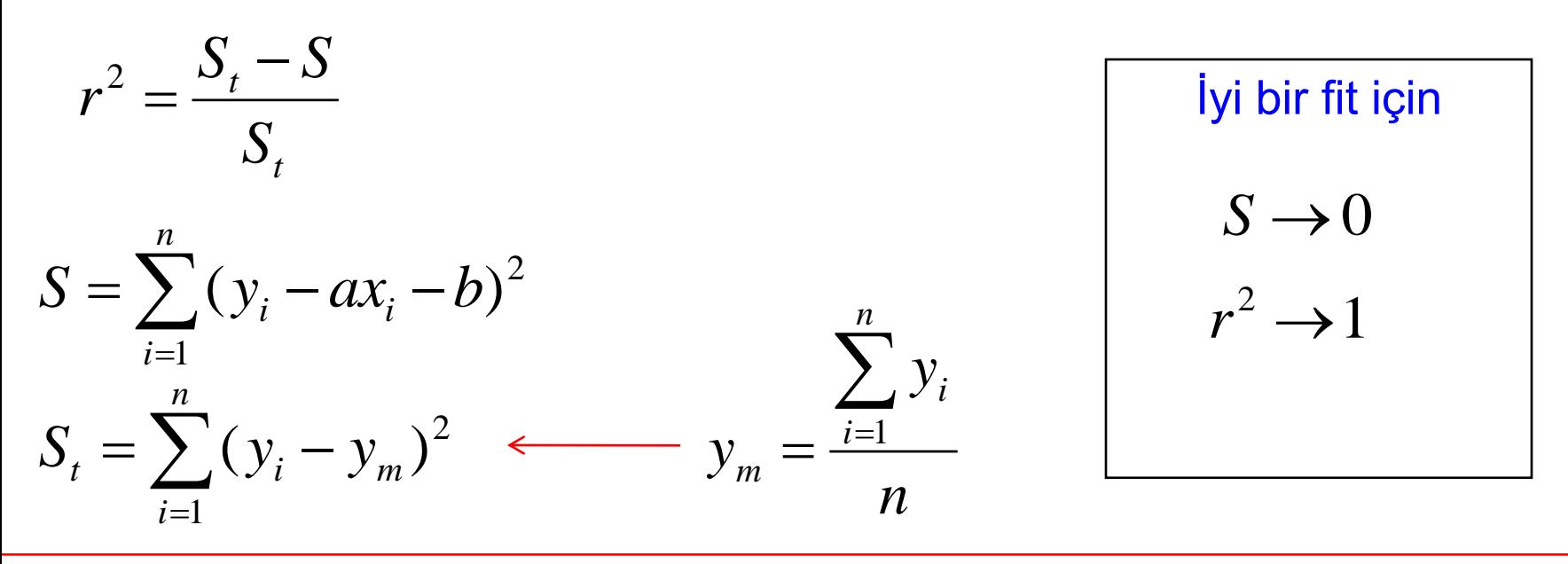

#### **Örnek 2:**

*Bir otomobilin güvenli durma mesafesi (d) onun hızının (v) bir fonksiyonudur. Bu ilişkiyi belirlemek için aşağıdaki veriler toplanmıştır.*

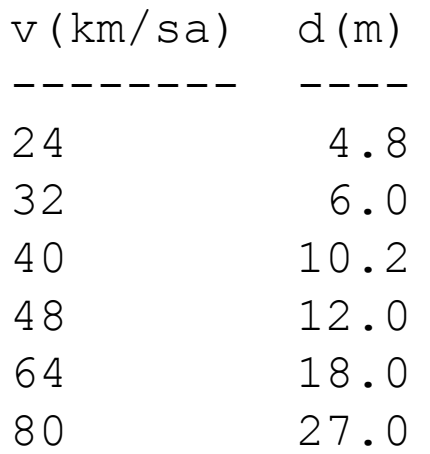

*(a) Bu verileri y = ax + b biçimindeki bir fonksiyona fit edin. (Bu veriler için hataların kare toplamlarının en küçük yapan a ve b değerlerini bulun)* 

*(b) Fitin kalitesini belirleyen r<sup>2</sup> ve S değerlerini hesaplayın.*

*(c) Araç 50 km/sa hızla giderken güvenli durma mesafesi hesaplayın.*

*(c) Araç 100 km/sa hızla giderken güvenli durma mesafesi hesaplayın.*

#### **Örnek 2 -devam**

Derste Excel ile analiz yapılacaktır.

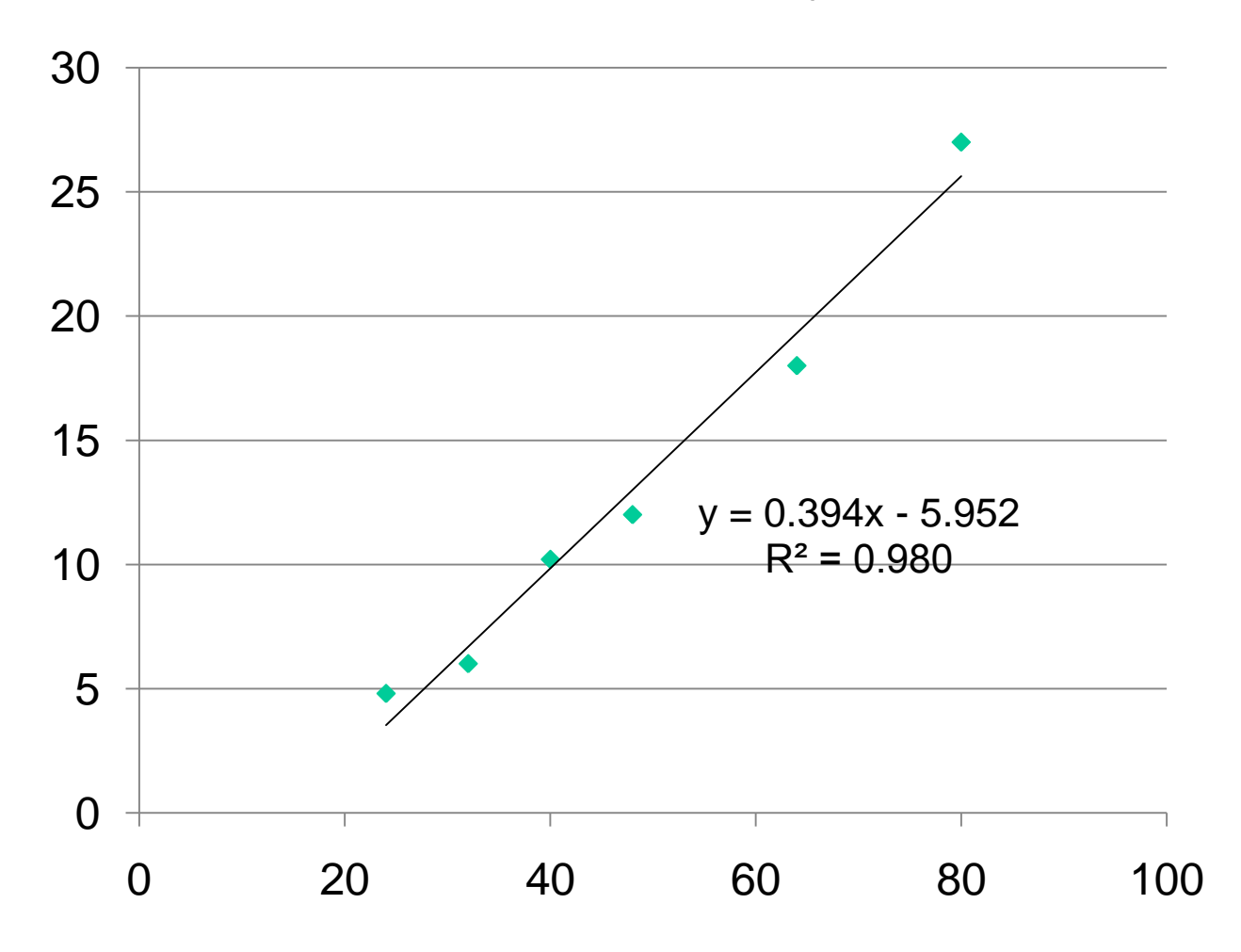

#### **Örnek 2 -devam**

MATLAB'da polyfit fonksiyonu ile aynı sonuçlara ulaşılabilir.

>> x = [24 32 40 48 64 80];  
\n>> y = [4.8 6 10.2 12 18 27];  
\n>> p = polyfit(x,y,1)   
\np = 0.3949 -5.9529   
\n
$$
5.9529 \text{fonksiyonuna fit } yap\text{ demek}
$$
\n
$$
5.9529 \text{fonksiyonuna fit } yap\text{ demek}
$$
\n
$$
5.9529 \text{fonksiyonuna fit } yap\text{ demek}
$$
\n
$$
5.9529 \text{fonksiyonuna fit } yap\text{ demek}
$$
\n
$$
5.9529 \text{fonksiyonuna fit } yap\text{ demek}
$$
\n
$$
5.9529 \text{fonksiyonuna fit } yap\text{ demek}
$$
\n
$$
5.9529 \text{fonksiyonuna fit } yap\text{ demek}
$$
\n
$$
5.9529 \text{fonksiyonuna fit } yap\text{ demek}
$$
\n
$$
5.9529 \text{fonksiyonuna fit } yap\text{ demek}
$$
\n
$$
5.9529 \text{fonksiyonuna fit } yap\text{ demek}
$$
\n
$$
5.9529 \text{fonksiyonuna fit } yap\text{ demek}
$$
\n
$$
5.9529 \text{fonksiyonuna fit } yap\text{ demek}
$$
\n
$$
5.9529 \text{fonksiyonuna fit } yap\text{ demek}
$$
\n
$$
5.9529 \text{fonksiyonuna fit } yap\text{ demek}
$$
\n
$$
5.9529 \text{fonksiyonuna fit } yap\text{ demek}
$$
\n
$$
5.9529 \text{fonksiyonuna fit } yap\text{ demek}
$$
\n
$$
5.9529 \text{fonksiyonuna fit } yap\text{ demek}
$$
\n
$$
5.9529 \text{fonksiyonuna fit } yap\text{ demek}
$$
\n
$$
5.9529 \text{fonksiyonuna fit } yap\text{ demek}
$$
\n
$$
5.952
$$

#### **Örnek 2 –devam** MATLAB'da cftool kullanmak

#### **>> cftool**

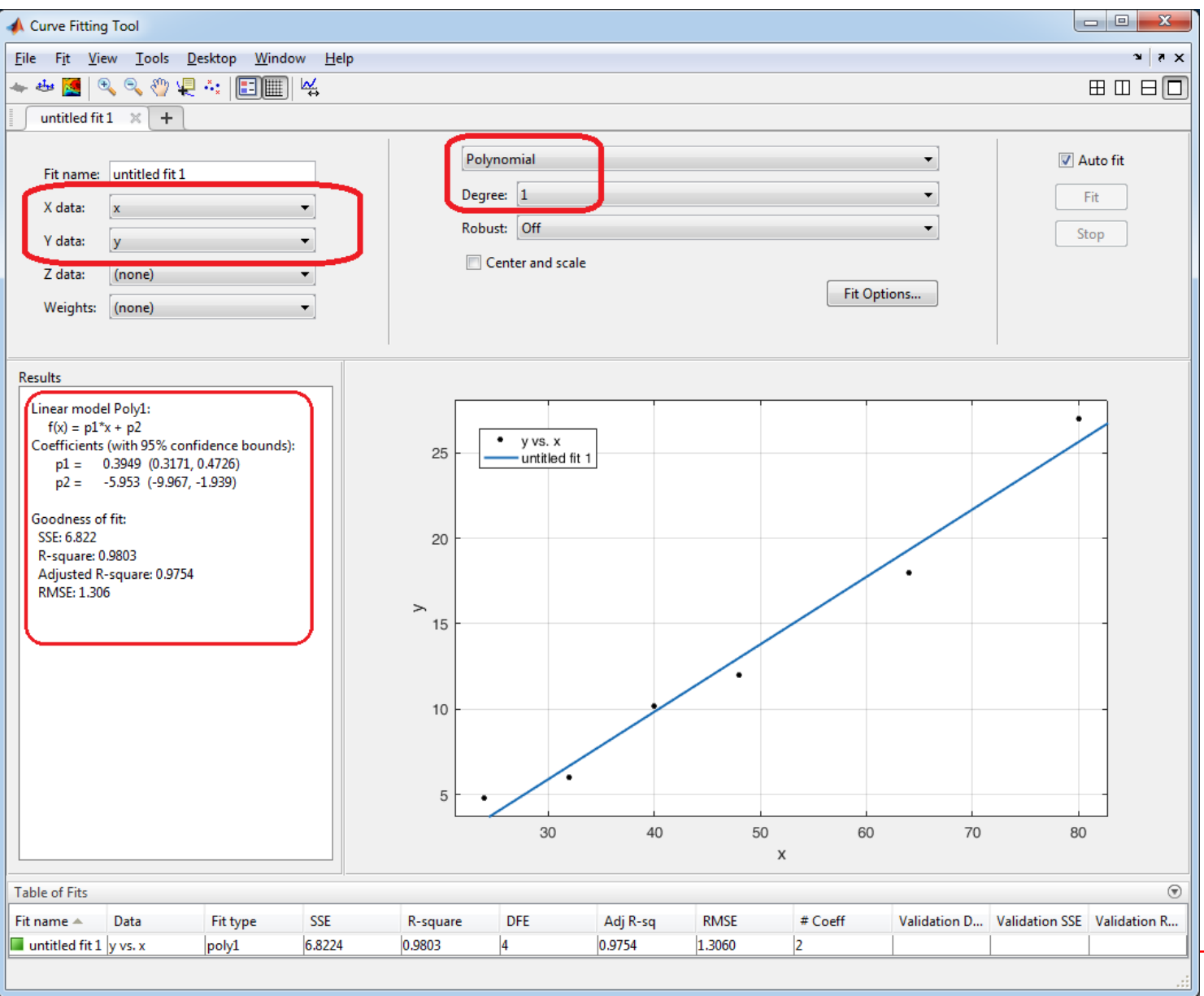

#### **Örnek 2 -devam**

V = 50 km / sa için durma mesafesi: **v = 50; d = 0.394\*v – 5.953 = 13.7470 m**

 $V = 100$  km / sa için durma mesafesi: **v = 100;**

**d = 0.394\*v – 5.953 = 33.4470 m**

# **Doğrusal Olmayan Regresyon (Nonlinear Regression)**

## **Problem**

Aşağıdaki problemde, doğrusal fit yaparak

**d = 0.394\*v – 5.953**

bulduk. Ancak, v = 0 için d = −5.953 m, anlamsız bir sonuçtur!

*Bir otomobilin güvenli durma mesafesi (d) onun hızının (v) bir fonksiyonudur. Bu ilişkiyi belirlemek için aşağıdaki veriler toplanmıştır.*

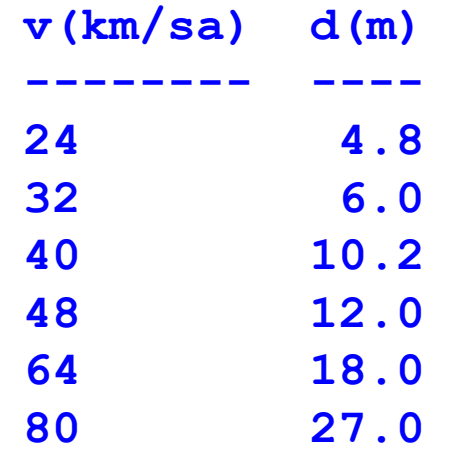

*Buna göre araç 50 km/sa hızla giderken güvenli durma mesafesi nedir?*

## **Çözüm**

Fizik bize durma mesafesinin v<sup>2</sup> ile orantılı olduğunu söyler. Yani

$$
d = a^*v^2
$$

veya

$$
d = a^*v^2 + b^*v
$$

olabilir. Bu iki denklemde de  $v = 0$  olunca,  $d = 0$  olur. *(Son denklemdeki b\*v terimi sürücünün tepki süresi ile ilgilidir. Tepki süresinde aracın alacağı yol hız ile orantılıdır).* 

Bu durumda doğrusal fit yerine, doğrusal olmayan fit yöntemleri kullanılır.

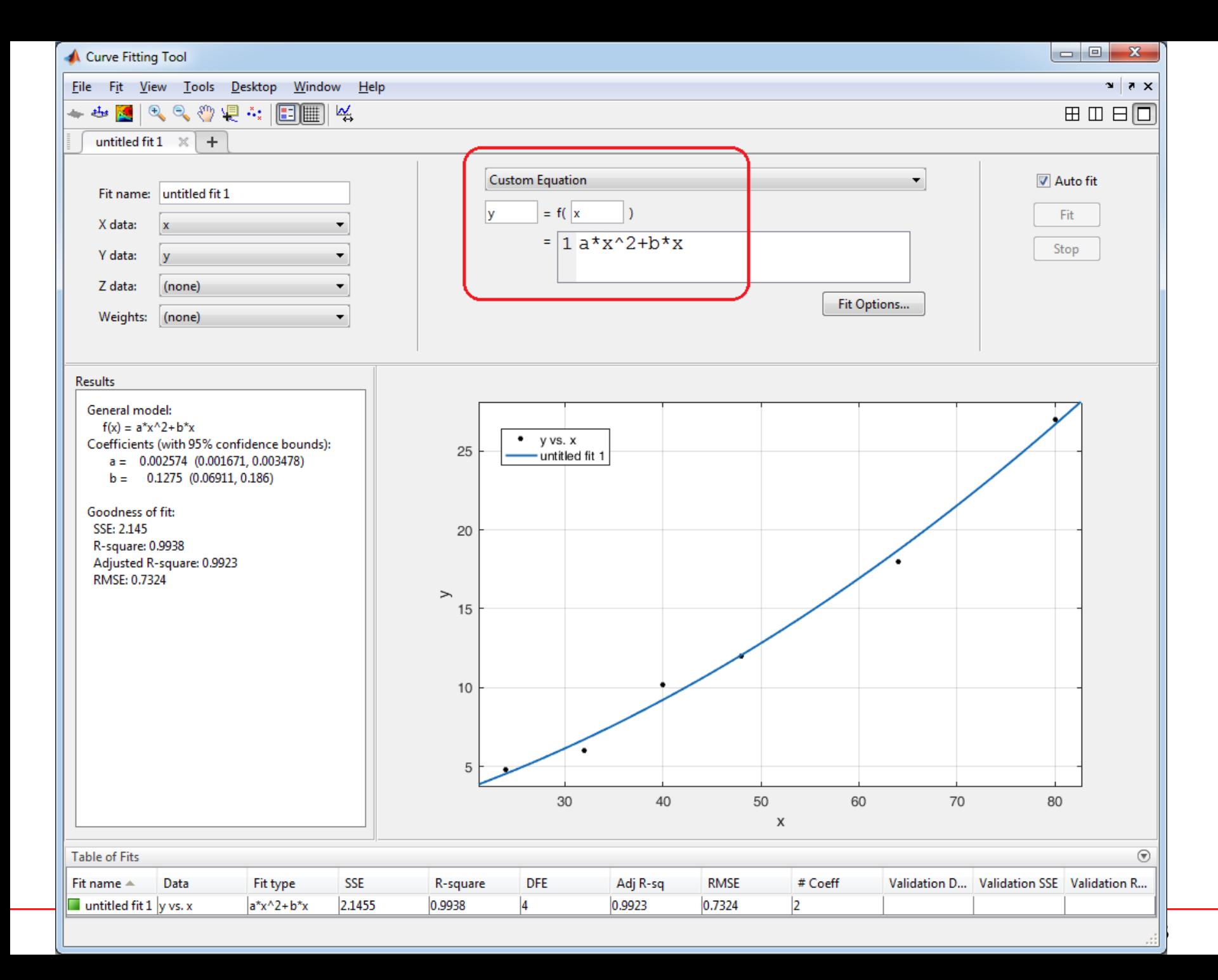

## **Örnek 4**

Aşağıdaki bilgisayar programı MATLAB'da yazılmış ve farklı n değerleri için programın çalışma süresi (*t*) not edilmiştir.

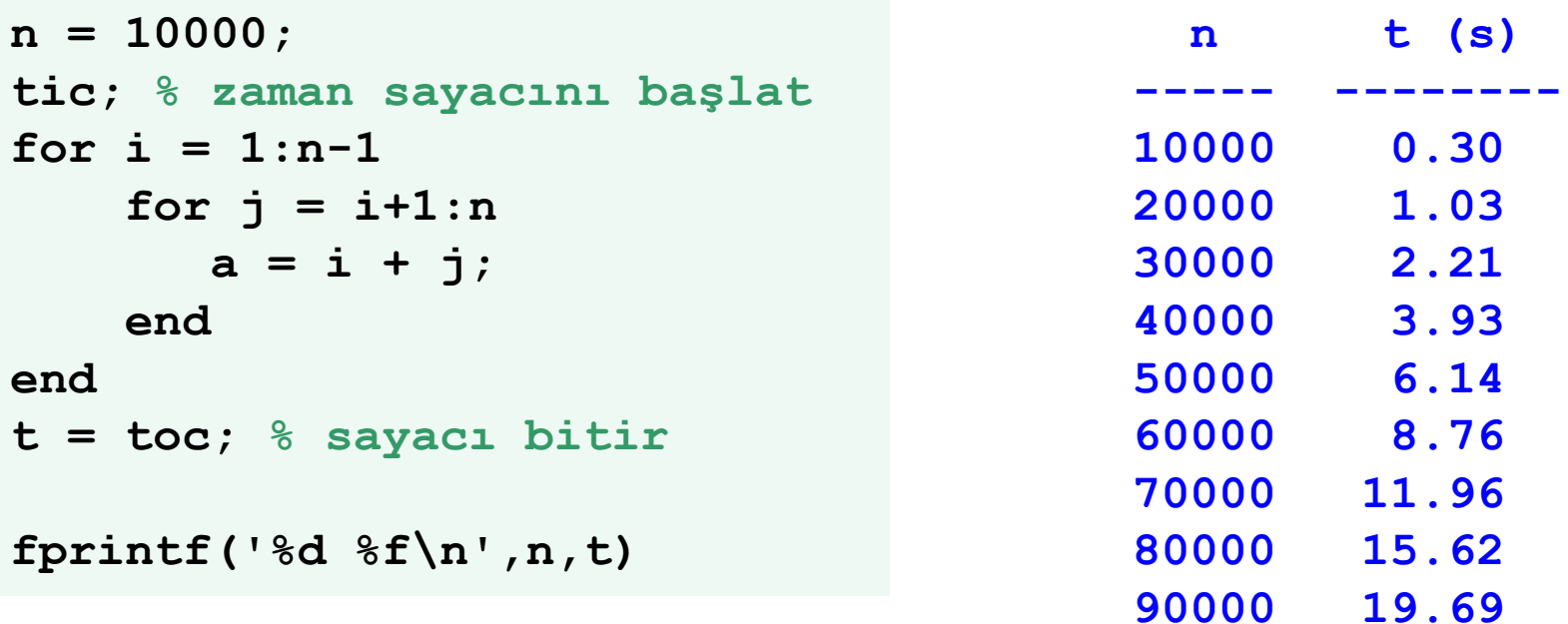

a) En ugun eğri nedir?

Excel'de 2. derece polinom kullanarak,

MATLAB'da 2. derece polinom kullanarak problemi çözün.

b) n = 200 000 için çalışma süresi nedir?